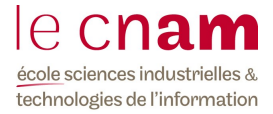

# TP : Algorithmes et langage C

### Evaluation : les exercices 2-5 sont à rendre avant le 30 novembre 2023.

## Exercice 1 (sous Linux) :

Créer un répertoire tp\_algo mkdir tp\_algo Aller dans ce répertoire et regarder ce qu'il y a dedans cd tp\_algo ls -la Créer le fichier coucou.c (écrire coucou ! à l'écran) Editer son contenu avec xemacs. xemacs coucou.c & Compiler dans la fenêtre d'exécution avec la commande gcc -o coucou coucou.c Exécuter le programme dans la fenêtre de commande ./coucou Regarder quels fichiers ont été créés et les détruire avec la commande rm nom\_de\_fichier

## Exercice 2 : impression d'une matrice de Hilbert

Demander à l'utilisateur un entier compris entre 1 et 6 puis imprimer de façon claire la matrice de Hilbert d'ordre n.

La matrice de Hilbert (a<sub>ij</sub>) est telle que a<sub>ij</sub>=1 / ( $i + j + 1$ ). Le spécificateur de format qui permet d'écrire un réel en précisant le nombre total p de caractères et le nombre d de chiffres après la virgule est le suivant: %p.df ; par exemple %8.3f si on veut 8 caractères dont 3 décimales (en comptant le point).

#### Exercice 3 : nombres premiers

Lire un entier N strictement positif et imprimer tous les nombres premiers compris entre 1 et N.

Exemple : si on indique l'entier 10, le résultat doit être : 1 2 3 5 7.

- A. Utiliser seulement une fonction main
- B. Utiliser une fonction est premier

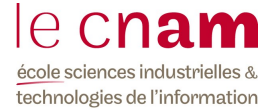

## Exercice 4 : recherche dichotomique

L'utilisateur indique la valeur d'un "réel" a et deux "réels" nommés min et max. Ces trois réels seront codés avec des variables de type double. Le programme contient la définition de la fonction  $f(x) = x^3 - a$ . On pourra avoir une variable globale a ; la fonction f aura pour prototype : double  $f$  (double x); le paramètre x correspond à la valeur de la variable  $x$  et la valeur de retour à la valeur de  $f(x)$ .

Il s'agit de chercher une éventuelle solution comprise entre min et max de l'équation  $f(x) = 0$  et cela par dichotomie.

Si  $f(\min)$  et  $f(\max)$  sont de même signe, le programme indique qu'il ne peut pas répondre à la question et s'arrête. Dans le cas contraire, la solution est calculée à 10-6 près.

On prévoira le programme pour qu'il puisse fonctionner si on change de fonction f.

Un point technique : pour saisir un double avec scanf, l'indicateur de format est  $I.f.$ 

#### Exercice 5 algorithme de Horner

Réaliser l'implémentation du calcul de la valeur d'un polynôme P en un point en utilisant l'algorithme de Horner :

$$
P(x) = ((...(a_nx + a_{n-1})x + a_{n-2})... a_1) + a_0).
$$

Le polynôme sera saisi en indiquant son degré puis tous ses coefficients qui seront mis dans un tableau.

Après la saisie du polynôme, le programme demandera à l'utilisateur s'il veut l'évaluer; si oui, celui-ci répondra par le caractère 'o' ; il devra alors donner la valeur de x pour lequel il demande le calcul de  $P(x)$ . le programme redemandera alors si l'utilisateur veut à nouveau évaluer le polynôme P, et cela jusqu'à ce que l'utilisateur réponde par le caractère 'n'.

Un point technique : L'instruction :

fflush(stdin);

devra probablement être utilisée avent la saisie d'un caractère pour vider le buffer de lecture (qui pourrait contenir un caractère de retour à la ligne).